# Pandas + SQL

Tidy Data

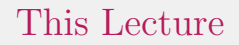

Some more thoughts on Pandas and SQL

# Before we start...

## Before we start...

1. Say hello to the mods

## Before we start...

- 1. Say hello to the mods
- 2. Some updates

1. Laura!

- 1. Laura!
- 2. Currently a first-year grad student at UMD

- 1. Laura!
- 2. Currently a first-year grad student at UMD
- 3. ...also did her undergrad at UMD

# Some updates

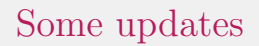

1. New docker image!

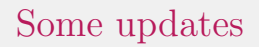

- 1. New docker image!
- 2. Prettify is making things ugly

Making DataFrames from the web

On Tuesday I was asked about this and said that I wouldn't be showing an example, but I can show an example today!

Making DataFrames from the web

On Tuesday I was asked about this and said that I wouldn't be showing an example, but I can show an example today! To the Notebook

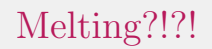

Some students were confused about Melting (from the reading, you should be doing the reading!)

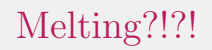

Some students were confused about Melting (from the reading, you should be doing the reading!) I made a Notebook to explain!

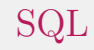

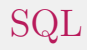

1. SQL: Working with structured data

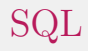

- 1. SQL: Working with structured data
- 2. More specifically: relational data

- 1. SQL: Working with structured data
- 2. More specifically: relational data
- 3. As a rough guide: Think tuples!

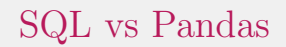

Many pixels have been used in this debate. My take:

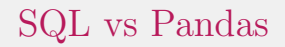

Many pixels have been used in this debate. My take:

1. If you have a choice, choose the one you're most comfortable with

# SQL vs Pandas

Many pixels have been used in this debate. My take:

- 1. If you have a choice, choose the one you're most comfortable with
- 2. If you don't have a choice, you use the one you have to

# SQL vs Pandas

Many pixels have been used in this debate. My take:

- 1. If you have a choice, choose the one you're most comfortable with
- 2. If you don't have a choice, you use the one you have to
- 3. There are many situations where the choice is beyond your control (i.e. not just because a manager makes you)

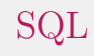

Tables are important!

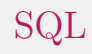

#### Tables are important!

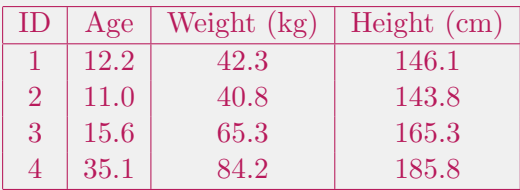

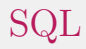

#### Tables are important!

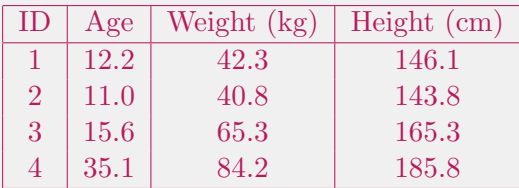

#### We've got Labels, Variables, and Observations

# SQL: Primary Keys

Primary Keys: Unique identifier for one observation in one table.

# SQL: Primary Keys

Primary Keys: Unique identifier for one observation in one table.

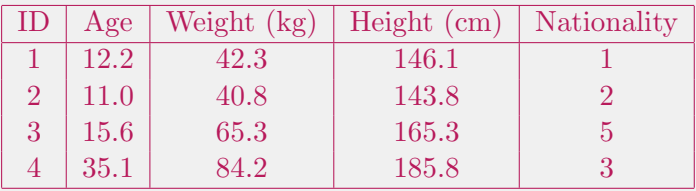

# SQL: Primary Keys

Primary Keys: Unique identifier for one observation in one table.

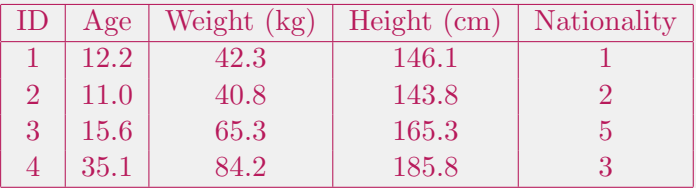

When the primary key *from another table* is used in a table, like above, we call them foreign keys

SQL is very powerful, but has some downsides

SQL is very powerful, but has some downsides 1. You have to think about the 'schema' beforehand

SQL is very powerful, but has some downsides

- 1. You have to think about the 'schema' beforehand
- 2. Some people don't like SQL (the language)

SQL is very powerful, but has some downsides

- 1. You have to think about the 'schema' beforehand
- 2. Some people don't like SQL (the language)
- 3. YATTL :(

SQL is very powerful, more power is more gooder 1. Implementations are very good

- 1. Implementations are very good
- 2. Schemas are important, thinking about them ahead of time is good!

- 1. Implementations are very good
- 2. Schemas are important, thinking about them ahead of time is good!
- 3. You can share data with folks across different tech stacks!

- 1. Implementations are very good
- 2. Schemas are important, thinking about them ahead of time is good!
- 3. You can share data with folks across different tech stacks!
- 4. The same system can process small, medium, large, huge amounts of data.

SQL is very powerful, but it's not one thing

SQL is very powerful, but it's not one thing

1. SQLite: The most popular database ever. By far., great for small/medium datasets

SQL is very powerful, but it's not one thing

- 1. SQLite: The most popular database ever. By far., great for small/medium datasets
- 2. MySQL/MariaDB: Lots of documentation, very common for the web.

SQL is very powerful, but it's not one thing

- 1. SQLite: The most popular database ever. By far., great for small/medium datasets
- 2. MySQL/MariaDB: Lots of documentation, very common for the web.
- 3. PostgreSQL: Fantastic for large amounts of data, 'industrial strength'

Thanks for your time!